#### **Impresa e produzione**

**Impresa = qualsiasi soggetto che produce produce beni e li vende sul mercato, allo scopo di rendere massimo il proprio profitto profitto.**  **1**

**Produzione Produzione = attività che impiega input (risorse, come lavoro e altro) secondo una determinata legge tecnica (funzione di produzione) e che in questo modo ottiene output o prodotti (beni e servizi da vendere sul mercato o, eventualmente, da consumare)**

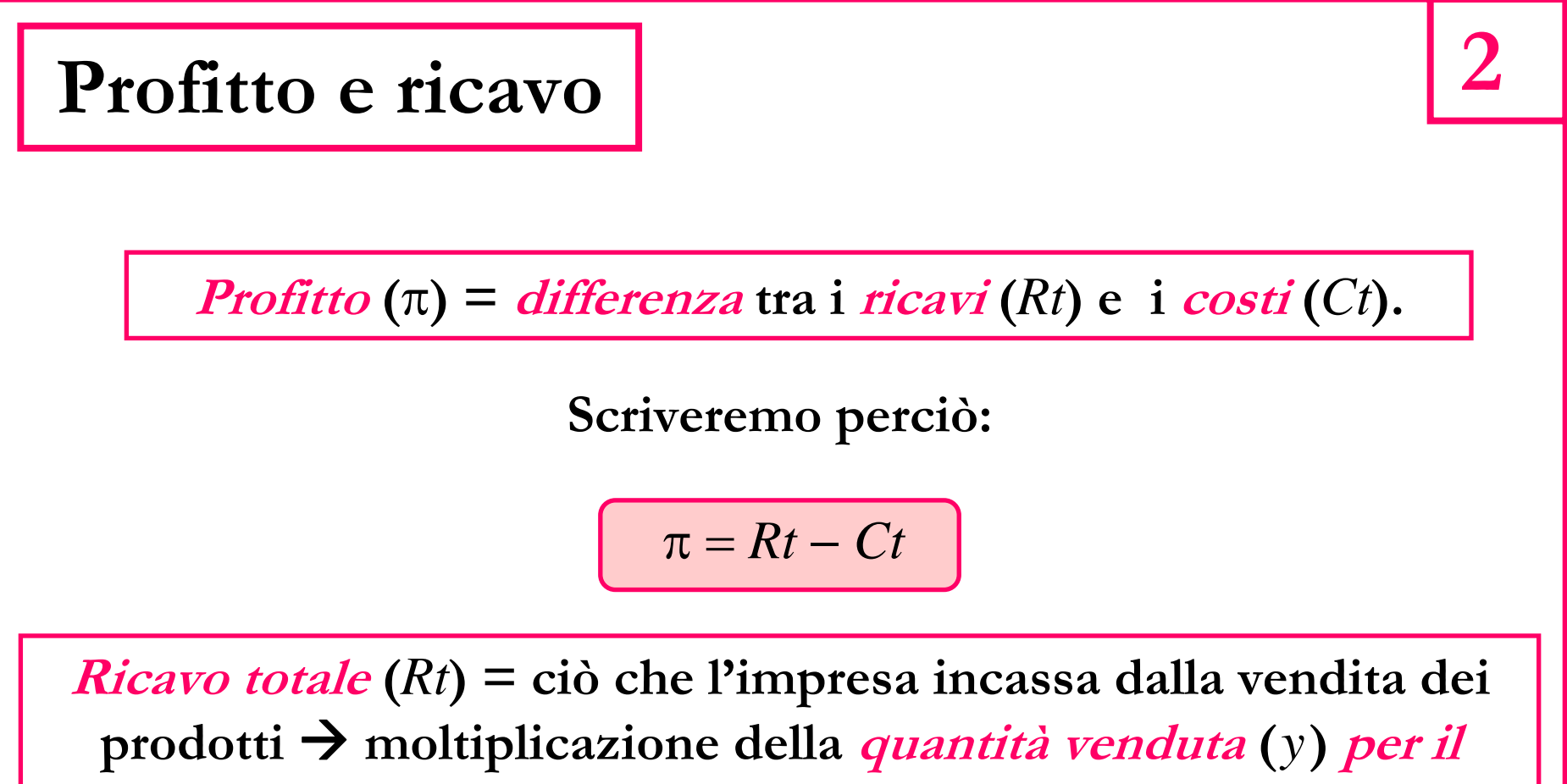

**prezzo (***p***) al quale viene venduta:**

**Scriveremo** *Rt* <sup>=</sup>*p*<sup>×</sup>*<sup>y</sup>* **o, più brevemente,** 

$$
Rt = py
$$

**Microeconomia – Impresa: ricavo, costo, profitto**

## **Il significato della parola "costo"**

**Il costo (totale) comprende tutte le spese di produzione, ma:**

**(a) vi sono spese che non vanno contabilizzate tra i costi; (b) vi sono costi cui non corrisponde una spesa effettiva (es. la remunerazione "normale" dell'imprenditore).** 

**3**

**(a) Nel caso di un mezzo di produzione durevole, va contata non tutta la spesa ma solo il prezzo del "servizio" (interesse più ammortamento).**

**(b) Vanno contati tutti i cosiddetti "costi-opportunità", anche quando non comportano spese effettive.** 

**Costo-opportunità: quando si usa nell'impresa una risorsa senza pagarla, si deve conteggiare tra i costi il mancato guadagno che sarebbe derivato dall'uso alternativo (esempi: lavoro dell'imprenditore; remunerazione del capitale proprio).**

**Microeconomia – Impresa: ricavo, costo, profitto**

# **Costi e produzione**

**Da che dipendono i costi?**

**Da due cose: (a) la tecnologia la tecnologia; (b) i prezzi degli inputs i prezzi degli inputs**

La *tecnologia* è sintetizzata **dalla funzione di produzione**

**Assumiamo che la produzione richieda due inputs:**  *x1* **(lavoro) e** *x2* **(macchine). Indichiamo i prezzi dei due inputs prezzi dei due inputs con i simboli** *w*<sup>1</sup> **<sup>e</sup>***w*2**. In concorrenza anche questi prezzi sono dati.**

**La relazione tra costo di produzione e inputs è allora:**

 $Ct = w_1 x_1 + w_2 x_2$ 

### **Funzione di produzione**

**Quando ci sono solo due inputs la funzione di produzione è una formula con due variabili indipendenti:**

$$
y = f(x_1, x_2)
$$

**Un esempio molto semplificato:**

$$
y = \sqrt{x_1 \cdot x_2}
$$

**La funzione di produzione fornisce tre tipi di informazioni sulla tecnologia:**

**(a) effetto sulla quantità prodotta** *y* **se si aumenta un solo input lasciando** *invariata* **la quantità dell'altro (***produttività marginale***);** 

**(b) effetto sulla quantità prodotta** *y* **se si accrescono entrambi gli inputs nella stessa proporzione (rendimenti di scala) (rendimenti di scala)**

**(c) effetto sulla quantità prodotta** *y* **se si sostituisce (in parte) un input con l'altro (saggio marginale di sostituzione tecnica saggio marginale di sostituzione tecnica)**

## **Produttività marginale**

(quella con la radice quadrata). Assumiamo che  $x^{}_2 = 100$ **Riprendiamo l'esempio di funzione di produzione precedente**  ${\bf L}{\bf a}$  formula diventa  $\quad y = 10 \sqrt{x}$ 

**Produttivit Produttività marginale del lavoro marginale del lavoro: l'aumento di prodotto quando** *<sup>x</sup>* **(il lavoro) aumenta di una unità (e l'altro input rimane costante)**

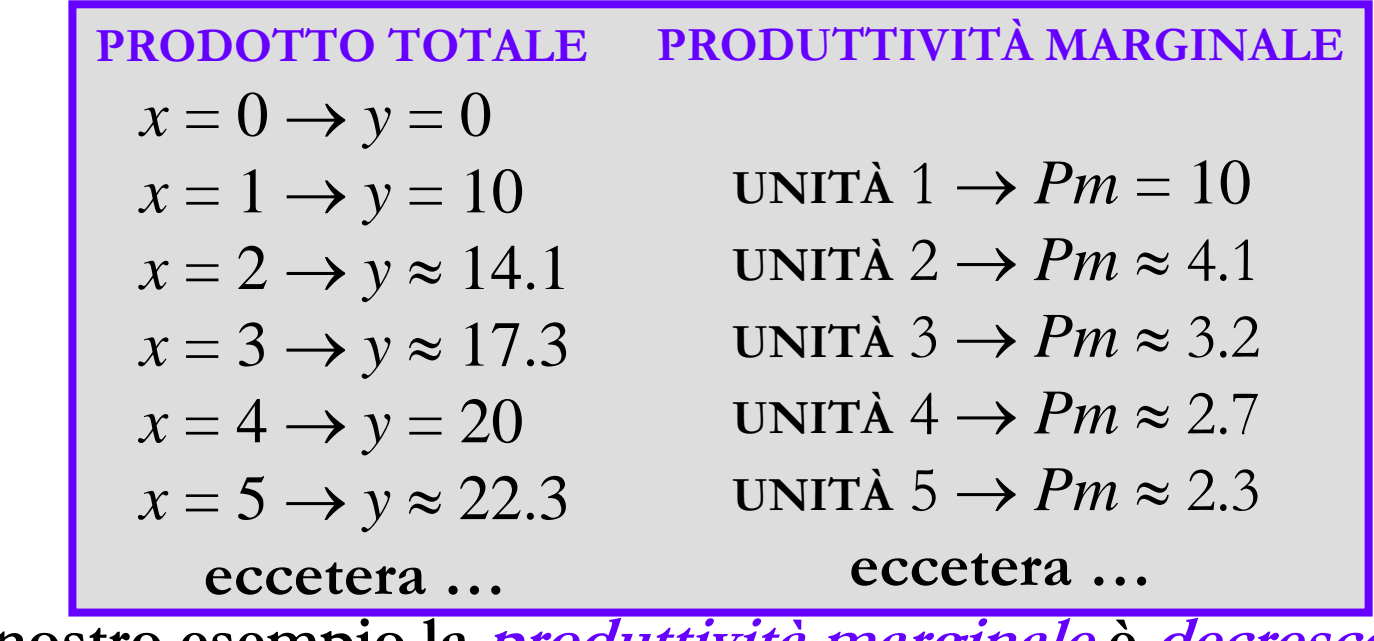

**Nel nostro esempio la produttività marginale è decrescente.**

**Microeconomia – Produzione e costi**

# **Breve e lungo periodo**

**Riguarda la libertà dell'impresa nella scelta degli inputs.**

**BREVE PERIODO. L'impresa può scegliere solo la quantità di un input, detto input variabile; data come non modificabile la quantità dell'altro input, detto input fisso. LUNGO PERIODO. L'impresa può scegliere liberamente tutti e due gli inputs, che sono perciò entrambi variabili.**

**Sia** *<sup>x</sup>*1 **l'input sempre variabile (lavoro). L'input fisso nel breve periodo**  $(x_2, i)$  numero delle macchine) verrà chiamato *impianto*. **Nel breve periodo il prodotto può variare solo se varia il lavoro. La funzione di produzione ha una sola variabile indipendente. Poiché**  $x_2$  **è** dato, scriveremo  $y = f(x_1)$  **e, semplificando la** notazione,  $y = f(x)$ . Ritorniamo all'esempio precedente.

#### **Rendimenti di scala**

**Cosa succede se aumentiamo entrambi gli inputs (il che, come sappiamo, può avvenire solo nel lungo periodo).** 

**Usando la formula precedente, un raddoppio di entrambi gli inputs (lavoro e impianto) raddoppia anche la quantità prodotta.**  Æ **Il prodotto varia della stessa percentuale in cui vengono variati i due inputs.**

**Quando si verifica questo risultato si dice che la produzione presenta rendimenti costanti di scala.**

**Se i rendimenti sono costanti, la produttività marginale è per forza decrescente: impiegando sempre più lavoro nello stesso impianto, quest'ultimo va "fuori giri" (per usare al meglio più lavoro, ci vuole un impianto più grosso).**

### **Rendimenti crescenti e decrescenti**

**Cosa succede alla produzione se aumentiamo entrambi gli inputs nella stessa percentuale?**

**9**

**Rendimenti crescenti di scala: il prodotto aumenta di una percentuale maggiore**

**Rendimenti decrescenti di scala: il prodotto aumenta di una percentuale minore**

**La produttività marginale è ancora decrescente nel caso dei rendimenti decrescenti.**

#### **La scelta della tecnica**

**Quanto lavoro** *x1* **e macchine** *x2* **sceglie l'impresa per produrre nel lungo periodo?** 

**10**

**La scelta si basa su tre elementi e su un criterio.**

**I tre elementi (dati):** 

- **(i) la quantità** *y* **che l'impresa ha deciso di produrre nel lungo periodo**
- **(ii) le caratteristiche tecniche della funzione di produzione; (iii) i prezzi dei due inputs.**

**Il criterio:**

**l'impresa sceglie la combinazione di** *<sup>x</sup>*<sup>1</sup> **<sup>e</sup>***x*<sup>2</sup> **(la "tecnica") che le consente di produrre la quantità data** *y* **al minimo costo.**

**È un'altra applicazione dell'ipotesi di razionalità.**

### **Alternative tecniche**

**11**

**Non esploriamo la questione di come sia stata decisa la quantità da produrre nel lungo periodo: per noi** *y* **è ora un dato.**

**Questa quantità data può essere ottenuta, in generale, con diverse combinazioni dei due inputs ("molto" lavoro e "poche" macchine, oppure "molte" macchine e "poco" lavoro), ossia con diverse alternative tecniche.**

Queste alternative sono descritte dalla *funzione di produzione*.

**Consideriamo la funzione precedente (la formula con la "radice") e** fissiamo la quantità al livello  $y = 10$ . È facile verificare che **questa quantità può essere ottenuta con diverse combinazioni dei**   $\bold{due}$  *inputs*:  $x_1 = 10$   $\bold{e}$   $x_2 = 10$ ;  $x_1 = 20$   $\bold{e}$   $x_2 = 5$ ;  $x_1 = 25$   $\bold{e}$   $x_2 = 4$ ;  $x_1 = 5$  **e**  $x_2 = 20$ ; **ecc. (persino**  $x_1 = 1$  **e**  $x_2 = 100$ ).

## **Isoquanto**

**Nel nostro esempio la funzione di produzione descrive una tecnologia che ammette sostituibilità tra i due inputs. È una sostituibilità imperfetta: se si vuole produrre la quantità data** *y***, ogni volta che si riduce** *<sup>x</sup>*<sup>2</sup> **di una unità,** *<sup>x</sup>*<sup>1</sup> **deve essere aumentato sempre di più.** 

**Chiamiamo isoquanto la curva che unisce tutte le coppie di** *<sup>x</sup>*<sup>1</sup> **<sup>e</sup>** *<sup>x</sup>*2 **(le tecniche) che consentono di produrre la quantità data** *y***.** 

**L'isoquanto somiglia alla curva di indifferenza: è decrescente e convesso (e ce ne uno per ogni livello di** *y***; tanto più in alto quanto maggiore è** *y***).**

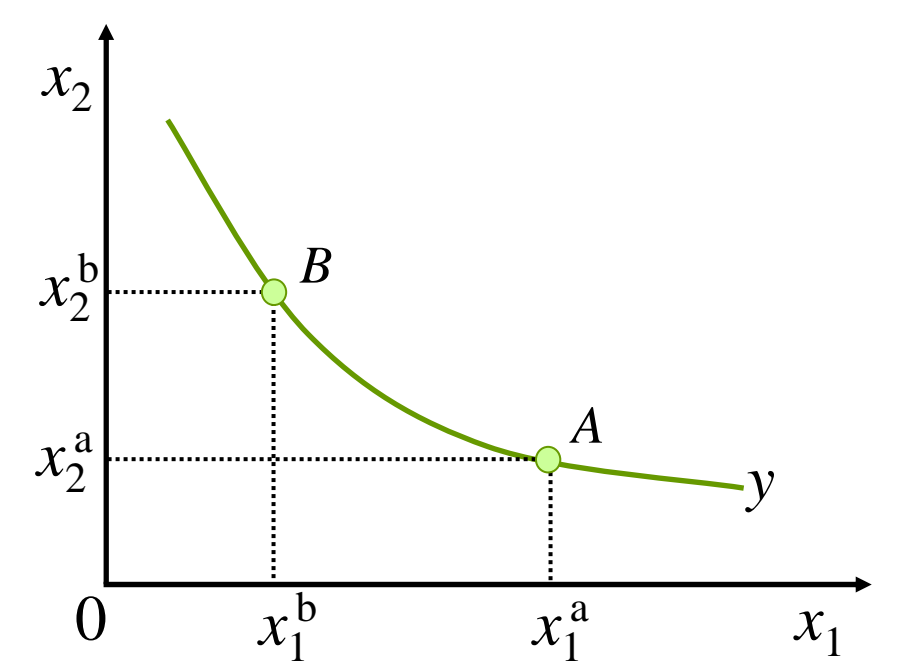

#### **Saggio marginale di sostituzione tecnica**

**Le caratteristiche della curva di indifferenza sono descritte dal saggio marginale di sostituzione (**SMS**).**

**13**

**Le caratteristiche dell'isoquanto sono descritte dal saggio marginale di sostituzione tecnica (**SMST**).**

**Il** SMST **misura di quanto si deve aumentare** *<sup>x</sup>*<sup>2</sup> **se si vuole produrre la stessa quantità** *y* **con una unità in meno di** *<sup>x</sup>*<sup>1</sup>

**Vale anche la seguente proprietà (analoga a quella che lega** SMS **<sup>e</sup>** *Um***): Il valore del** SMST **è misurato dall'inclinazione dell'isoquanto**  $\Delta x_2/\Delta x_1$ , ed è perciò decrescente (notare le analogie con l'SMS).

 $SMST = Pm_1/Pm_2$ 

**Il saggio marginale di sostituzione tecnica può essere calcolato come rapporto tra le produttività marginali dei due inputs.**

#### **Isoquanti particolari**

**14**

#### **Come per i beni, anche i fattori della produzione possono essere perfetti complementi perfetti complementi o perfetti sostituti perfetti sostituti**

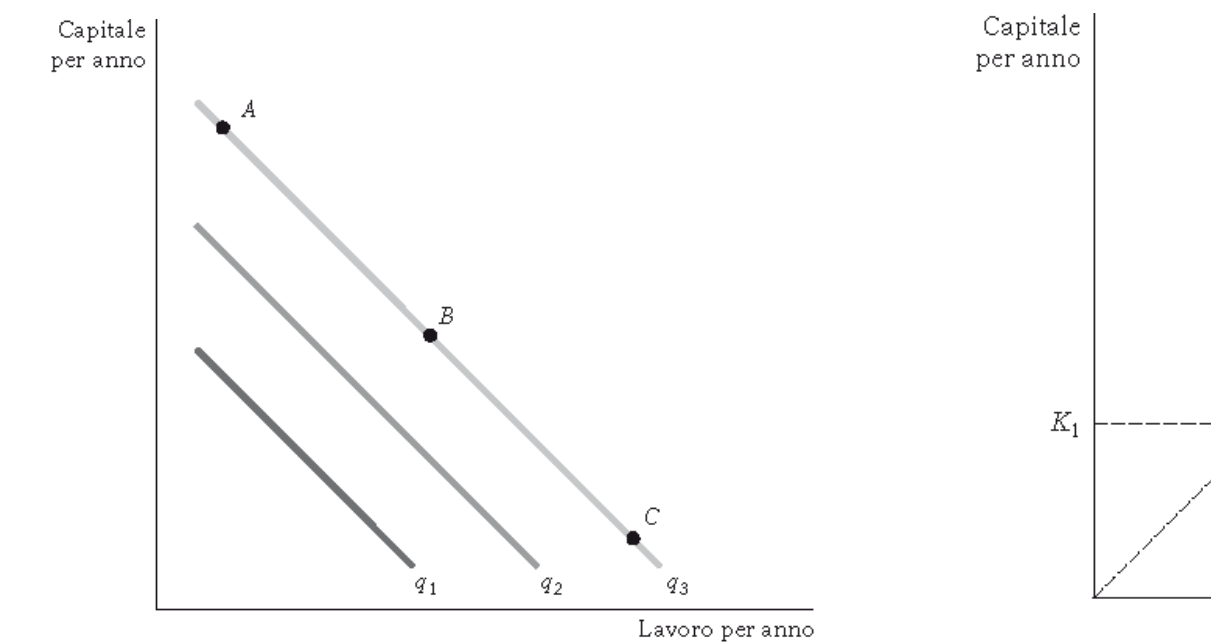

#### **Fattori Perfetti Sostituti Fattori Perfetti Sostituti**

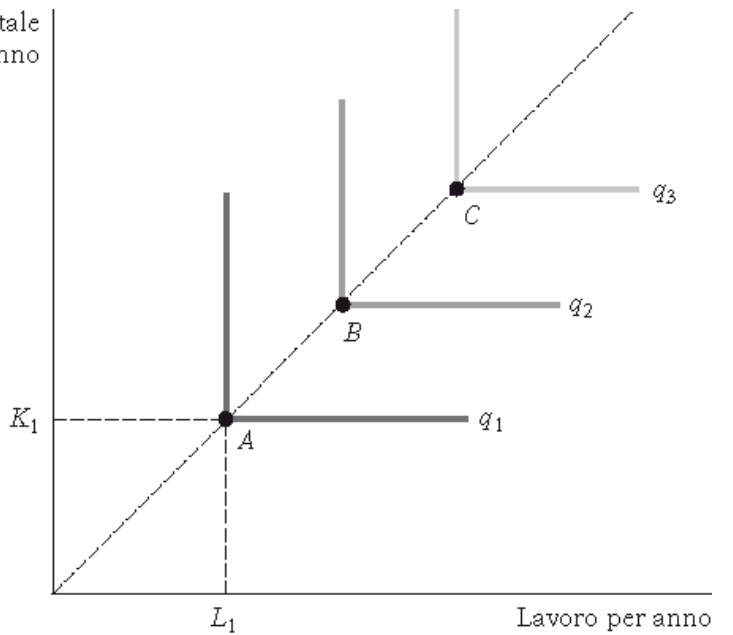

**Fattori Perfetti Complementi Fattori Perfetti Complementi**

#### **Isocosti**

**15**

**Abbiamo detto che per produrre la quantità** *y* **l'impresa sceglie la combinazione di** *<sup>x</sup>*1 **<sup>e</sup>***x*<sup>2</sup> **(la tecnica) che costa meno. Come si calcola il costo di una tecnica?**

**Lo sappiamo già: una tecnica costa**

$$
Ct = w_1 x_1 + w_2 x_2
$$

 $\mathbf{P}\mathbf{oniamo}\; w_2 = 1 \;(\textbf{numerario})\;\mathbf{e}^\top$ **risolviamo per** *<sup>x</sup>*2**. Otteniamo**  $x_2 = Ct - w_1 x_1$ **È l'equazione di una retta che si chiama isocosto. Essa dà tutte le combinazioni di** *<sup>x</sup>*<sup>1</sup> **<sup>e</sup>***x*<sup>2</sup> **che** 

**costano la stessa somma, ossia**  *Ct* **(il termine noto della retta).**

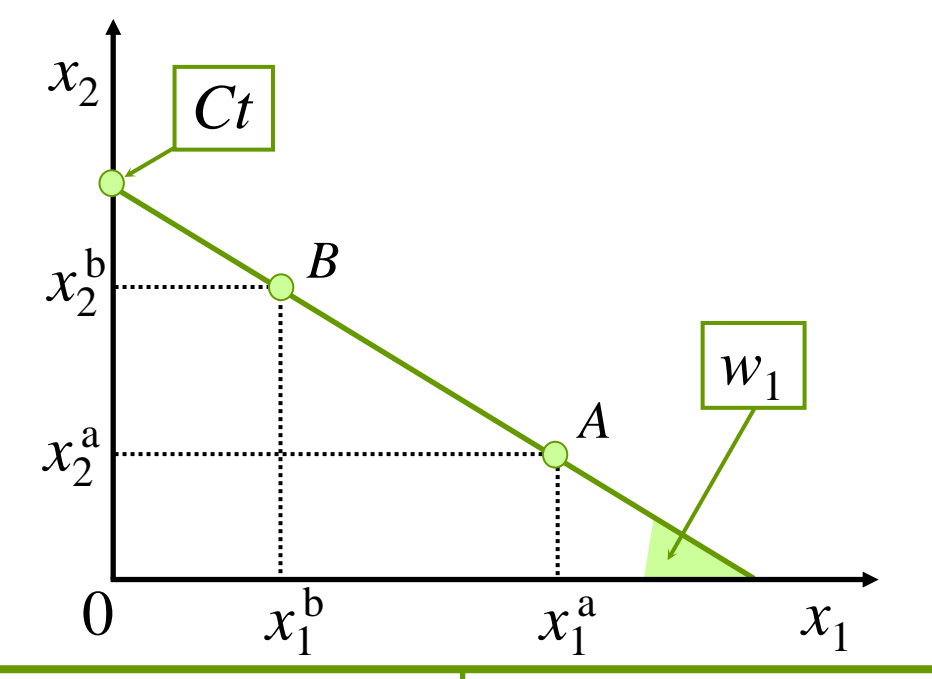

#### **Isoquanto e isocosti**

**Se decide di produrre la quantità** *y***, l'impresa può scegliere un punto (una tecnica) sull'isoquanto corrispondente. La tecnica che costa meno è il punto di quell'isoquanto cui corrisponde l'isocosto con l'intercetta più bassa.** 

 $x_{1}$ *<sup>x</sup>*20*BA* $x_1^{\mathrm{a}}$  $x_2^{\mathrm{b}}$  $\chi$ <sup>2</sup> $\chi$ <sup>2</sup>  $\hat{x}^{\text{b}}$  $Ct_a$ *y*  $C$ *t<sub>b</sub>* **L'impresa può produrre la quantità** *y* **con la tecnica** *A* **(e, nel breve periodo, se dispone dell'impianto** *x* **, non può fare niente di meglio). 2a Il costo per produrre** *y* **scende da**   $Ct_a$  a  $Ct_b$  (non ci sono tecniche **che costino meno). Nel lungo periodo, però, può minimizzare il costo scegliendo la tecnica** *B***, ossia costruendo**  l'impianto  $x_2^b$ .

#### **Efficienza economica**

**L'isocosto più basso (che identifica la tecnica che minimizza il costo) è quello tangente all'isoquanto. Perciò, in corrispondenza della tecnica scelta, isoquanto e isocosto hanno la stessa inclinazione. L'inclinazione dell'isoquanto <sup>è</sup> misurata dal** SMST**; quella dell'isocosto <sup>è</sup> misurata dal prezzo relativo** *<sup>w</sup>*1/*<sup>w</sup>*2**.**

> **Perciò la scelta che minimizza il costo si trova nel punto dell'isoquanto in cui vale la condizione**

> > $SMST = w_1/w_2$

**Questa è la condizione dell'efficienza economica.** 

**NOTA IMPORTANTE. Nella slide grafica l'inclinazione dell'isocosto era** *<sup>w</sup>*1 **perché si era posto** *<sup>w</sup>*<sup>2</sup> = 1**. Se non si fa questa semplificazione, l'inclinazione viene proprio** *<sup>w</sup>*1/*<sup>w</sup>*2 **.**

### **Cambiamenti della tecnica**

 $\mathcal{X}_2$ 

 $\mathcal{X}_{\cap}$ 

 $x_2^{\mathrm{n}}$ 

0

*V*

 $x_1^{\mathrm{n}}$   $x_1^{\mathrm{v}}$ 

*N*

**Indichiamo con** *w* <sup>=</sup> *<sup>w</sup>*1/*<sup>w</sup>*<sup>2</sup> **il prezzo relativo degli inputs. Un suo cambiamento induce l'impresa, nel lungo periodo, a cambiare la**  tecnica. Per esempio  $\Delta w > 0$  (il lavoro diventa relativamente più<br>caro rispetto alle macchine) spingerà, per produrre la stessa **quantità** *y***, alla scelta di una tecnica con meno lavoro e più macchine: ci si sposta dal punto** *V* **al punto** *N* **del grafico.**

**Non è detto, però, che** *y* **resti al livello di prima: la variazione dei prezzi degli inputs può infatti indurre l'impresa a spostarsi su un nuovo isoquanto.** 

> **I cambiamenti dei prezzi degli inputs, infatti, comportano una variazione dei costi che potrebbe spingere l'impresa a cambiare i propri piani di produzione.**

**18**

 $x_1$ 

*y*

 $W^V$ 

*w*<sup>n</sup>

# **Scelta della tecnica e** Δ*y*

**Cosa succede alla scelta degli inputs se l'impresa decide di aumentare (o diminuire) la quantità prodotta, ossia di spostarsi su**  un nuovo isoquanto? Nel *breve periodo* l'impianto (il livello  $x_2$ *yv* **di** *<sup>x</sup>*2**) è dato. Perciò l'impresa può produrre di più (o di meno) solo variando l'impiego di lavoro (il livello di** *<sup>x</sup>*1**). Se, per esempio, l'impresa decide di produrre** *y <sup>n</sup>***, userà nel breve periodo la tecnica** *N* **(con più lavoro nello stesso impianto). Si noti che** *Ct* **<sup>è</sup> aumentato, ma la cosa era prevista. Se la decisione di produrre** *y <sup>n</sup>* **è** *yn LCt<sup>l</sup>*  $Ct^v$ 

**permanente, nel lungo periodo l'impresa accrescerà le dimensioni dell'impianto (scegliendo la tecnica** *L***) e così abbasserà** *Ct***.** 

**19**

 $\mathcal{X}_1$ 

0

 $x^2$ 

*V*

 $x_1^{\nu}$ 

 $x_1^n$ 

*N*

 $Ct^n$ 

# **Breve periodo: dalla f(x) alla C(y)**

**Nel breve periodo il costo dell'impianto è fisso. Abbiamo cioè** *<sup>w</sup>*2*x*2 <sup>=</sup>*k***. Perciò la relazione tra costo e inputs diventa:**

**20**

 $Ct = wx + k$ 

**dove si è tolto il pedice a** *<sup>w</sup>*<sup>1</sup> **e a** *x*<sup>1</sup> **(non serve più).**

**Possiamo ricavare la relazione tra costo totale e quantità prodotta, ossia la** *C*(*y*) **usata nei lucidi precedenti, procedendo così:**

**(1) ricaviamo** *<sup>x</sup>* **dalla** *y* <sup>=</sup>*f*(*x*)**; otteniamo la cosiddetta "funzione inversa"**  $x = f^{-1}(y)$ ; **(2)** sostituiamo il valore di *x* così ottenuto nella  $Ct = wx + k$ ; **otteniamo così**  $Ct = wf^{-1}(y) + k = C(y)$ .

**ESEMPIO: sia**  $w_1 = 5$ ,  $w_2 = 2$  **e**  $x_2 = 100$  (e perciò  $k = 200$ ); sia  $y =$  $10\sqrt{x}$  **; (PASSO 1)** si ricava subito  $x = y^2/100$ **; (PASSO 2)** sostituendo **in** *Ct* **si ricava**  $C(y) = (y^2/20) + 200$ .

#### **21Dal grafico della f(x) a quello della C(y)**

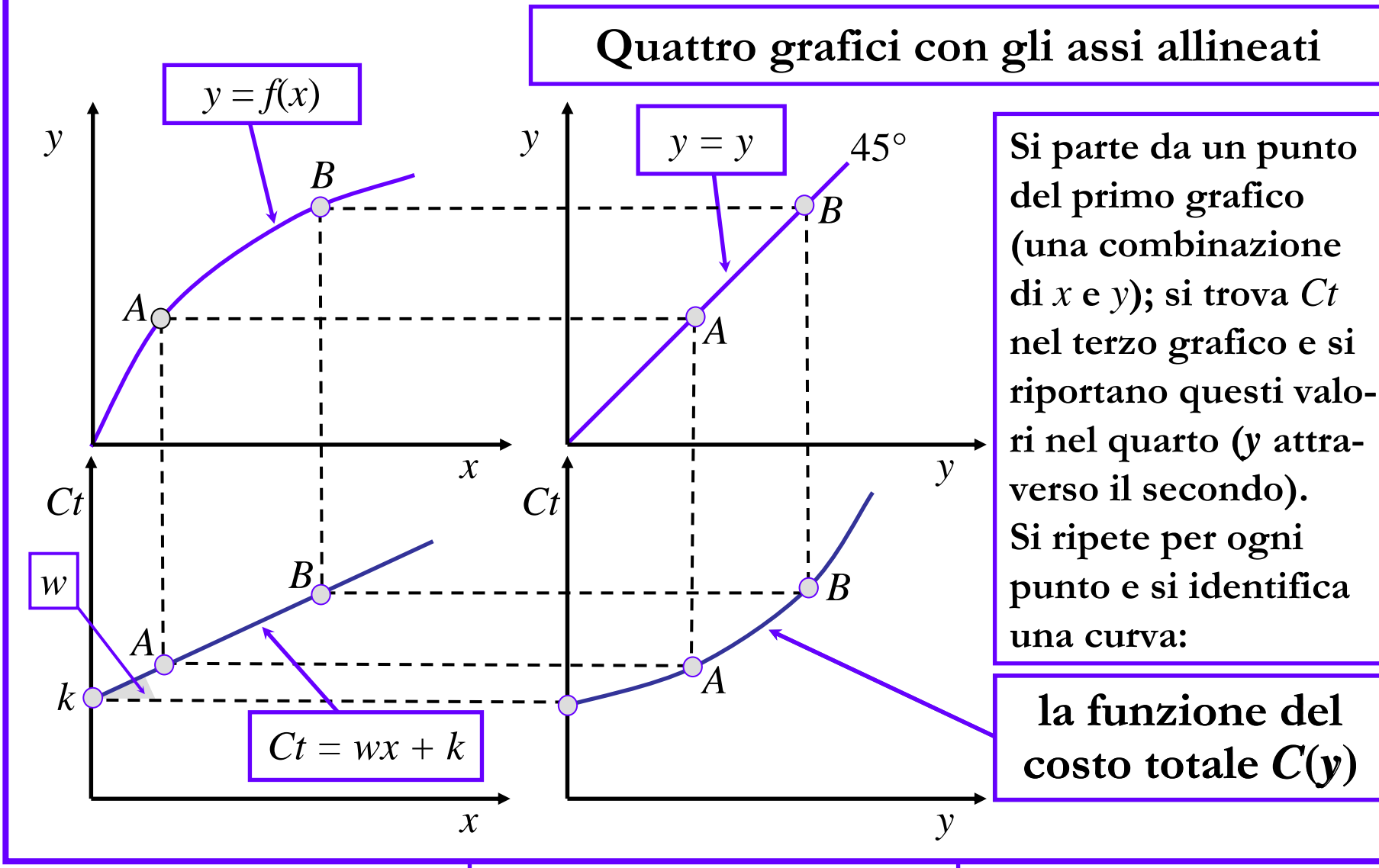

# **Lungo periodo: la funzione di C(y)**

**Nel lungo periodo il costo dell'impianto è variabile.** 

**Possiamo utilizzare il grafico degli isoquanti di produzione aumentando la quantità prodotta. Si ottiene il sentiero di espansione e da lì il costo totale.**

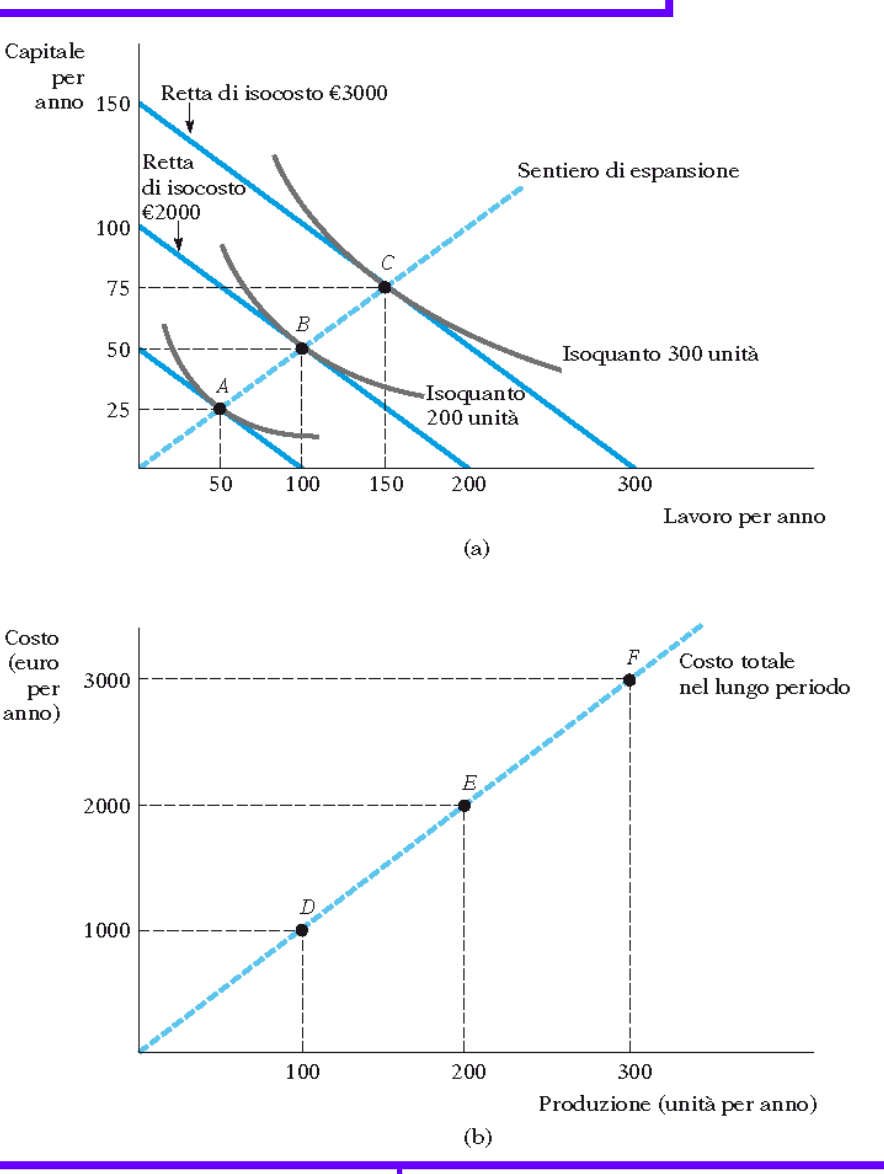

**22**

**Microeconomia – Produzione e costi**

### **Costi fissi e costi variabili**

**I costi totali possono anche essere suddivisi in:**

- • **Costi variabili (***CV***), che cambiano solamente al variare della produzione; quindi sono nulli se la produzione è zero**
- •**Costi fissi (***CF***), che non cambiano al variare della produzione**

**23**

**Costi medi fissi** *(CuF)* **e costi medi variabili (***CuV***) hanno andamenti diversi: i primi sono decrescenti nella quantità prodotta e i secondi sono crescenti nella quantità prodotta**

**Importante distinzione tra i costi costanti:**

- • **Costi fissi, si azzerano con la cessazione dell'attività (es. i costi dei macchinari che si possono rivendere)**
- • **Costi sommersi (sunk costs), irrecuperabili con la cessazione dell'attività (es. spesa per ricerca e sviluppo)**

# **Costo marginale**

**24**

**Il costo marginale (***Cm***) è l'aumento di costo totale che si sopporta quando la quantità prodotta aumenta aumenta di uno:**

 $Cm = C(y + 1) - C(y)$ 

La funzione  $C(y)$  del costo totale *non* è una retta  $\rightarrow$  il costo **marginale non è costante.** 

**Il costo marginale è crescente.** *Ct*

*Cm* **è approssimato dal coefficiente angolare (delle rette tangenti alla** *C*(*y*) **nei vari punti).**

**È l'inclinazione della funzione del costo totale (ossia** *Cm* <sup>=</sup>  $\Delta Ct/\Delta$ *y***)**.

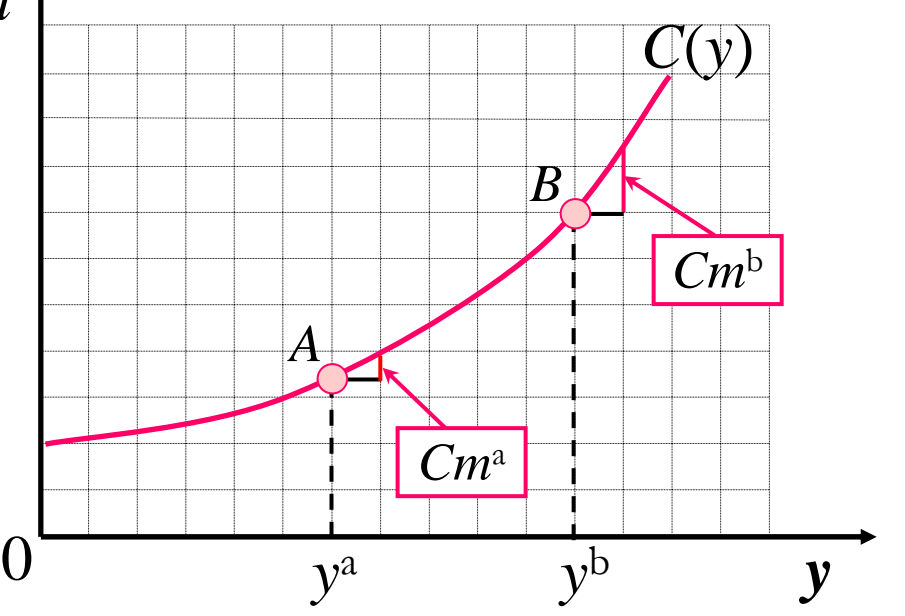

# **Costo marginale e produttività marginale**

**25**

**Aumentando l'impiego dell'input lavoro di 1 unità (**Δ*x=*1**):**

- **1.** Il costo totale  $Ct$  aumenta di  $w \bigstar \Delta C t \mathop{=} w$
- **2. La produzione aumenta della produttività marginale (**Δ*y=Pm***)**

**Dalla definizione di costo marginale (***Cm* <sup>=</sup> Δ*Ct*/Δ*y***) otteniamo:**

$$
Cm = w/Pm
$$

**Poiché la produttività marginale è decrescente, allora il costo marginale risulta crescente, come visto in precedenza.**

#### **Costo medio**

**Il costo medio (o costo unitario) misura quanto costa (appunto in media) ogni singola unità prodotta.** 

**Lo indichiamo col simbolo** *Cu***. Esso può essere calcolato dividendo il costo totale per la quantità prodotta:** 

## $Cu = Ct/y$

**Mentre il costo marginale (***Cm***) misura quanto costa l'ultima unità prodotta, il costo unitario (***Cu***) misura quanto costa in media ciascuna unità prodotta.** 

**Costo marginale e costo unitario sono legati tra loro: se** *Cm* <sup>&</sup>gt; *Cu* **(l'ultima unità costa più della media) la produzione di quell'unità in più fa aumentare il costo medio; si ha** Δ*Cu* > <sup>0</sup>**; viceversa, se** *Cm* <sup>&</sup>lt; *Cu* **allora segue** Δ*Cu* <sup>&</sup>lt; <sup>0</sup>**.** 

# **Il grafico del costo medio**

**Ricordando che la definizione è** *Cu* = *Ct*/*y***, può essere ricavato dal grafico del costo totale. Prendiamo la quantità** *y*<sup>c</sup>**: il costo totale è l'ordinata del punto** *C***, sicché il costo medio è il rapporto tra l'ordinata e l'ascissa di** *C* **(che è pari al coefficiente angolare della retta che unisce** *C* **con l'origine. Ripetendo l'operazione per i punti**  *A***,** *M* **<sup>e</sup>***B***, si vede che** *Cu* **diminuisce fino a** *y*<sup>m</sup> **e poi aumenta. Il suo caratteristico andamento "a U" è riportato nel grafico inferiore.**

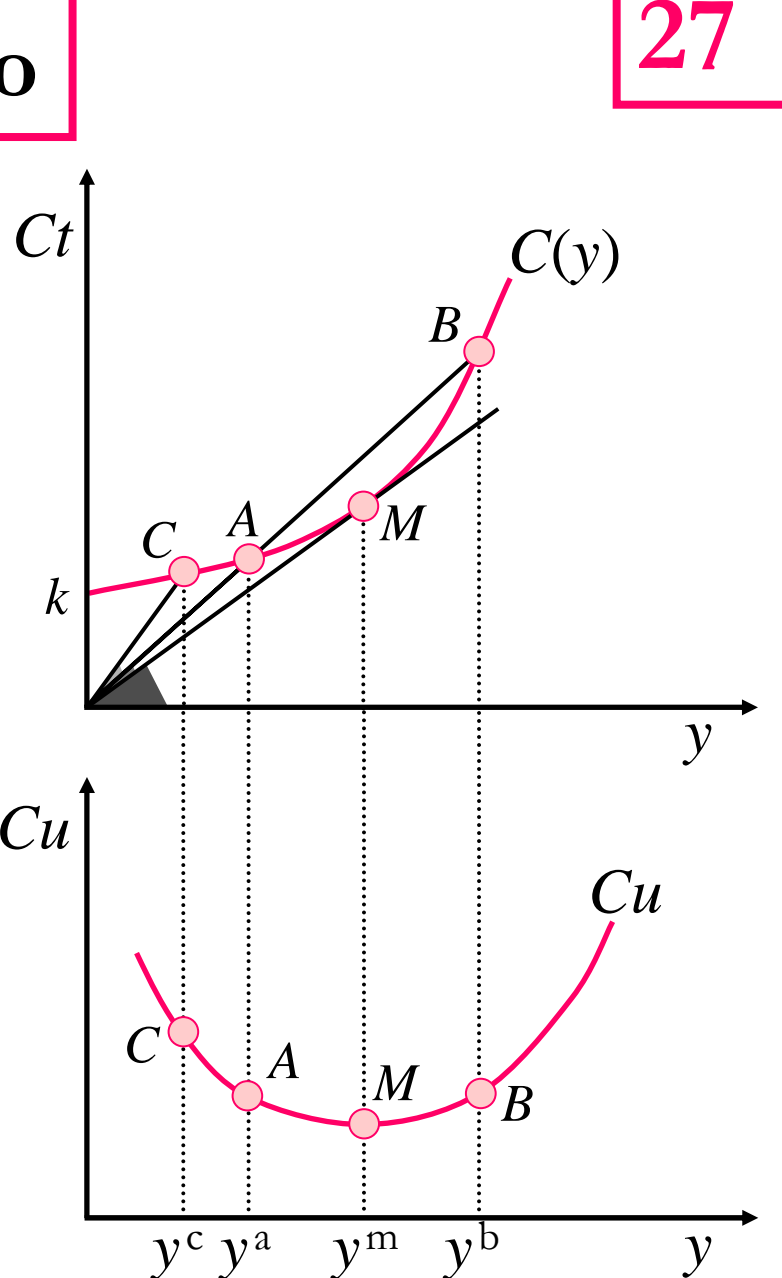

#### **Costo medio e costo marginale**

**Dato che il costo medio diminuisce quando** *Cm* <sup>&</sup>lt; *Cu* **e aumenta quando** *Cm* <sup>&</sup>gt; *Cu***, questo significa che la curva del costo marginale sta sotto quella del costo medio finché quest'ultima diminuisce (fino al punto** *M***) mentre passa sopra quando il costo medio comincia ad aumentare (dopo il punto** *M***).**

**PROPRIETÀ IMPORTANTEQuando il costo medio ha un andamento "a U", la curva del costo marginale incontra quella del costo medio nel punto di minimo di quest'ultima.**

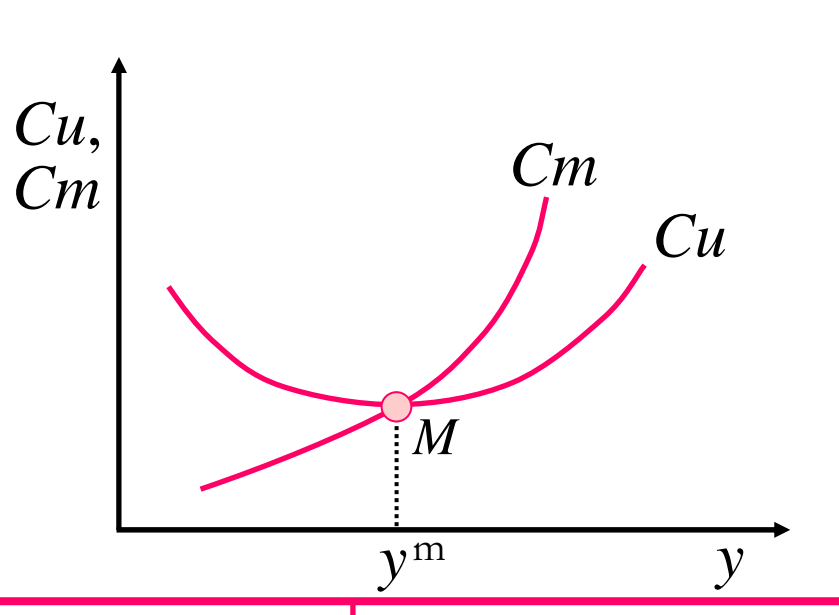

**28**

**Microeconomia – Impresa: ricavo, costo, profitto**

#### **29 Costo medio di breve e di lungo periodo**

**Le curve di costo medio sia di breve che di lungo periodo sono a forma di U. Ma nel lungo periodo non ci sono vincoli e l'impresa può sempre minimizzare i costi.**

**Perciò la curva di costo medio di lungo periodo è data dall'unione di tutti i punti di minimo delle curve di costo medio di breve periodo (inviluppo)** 

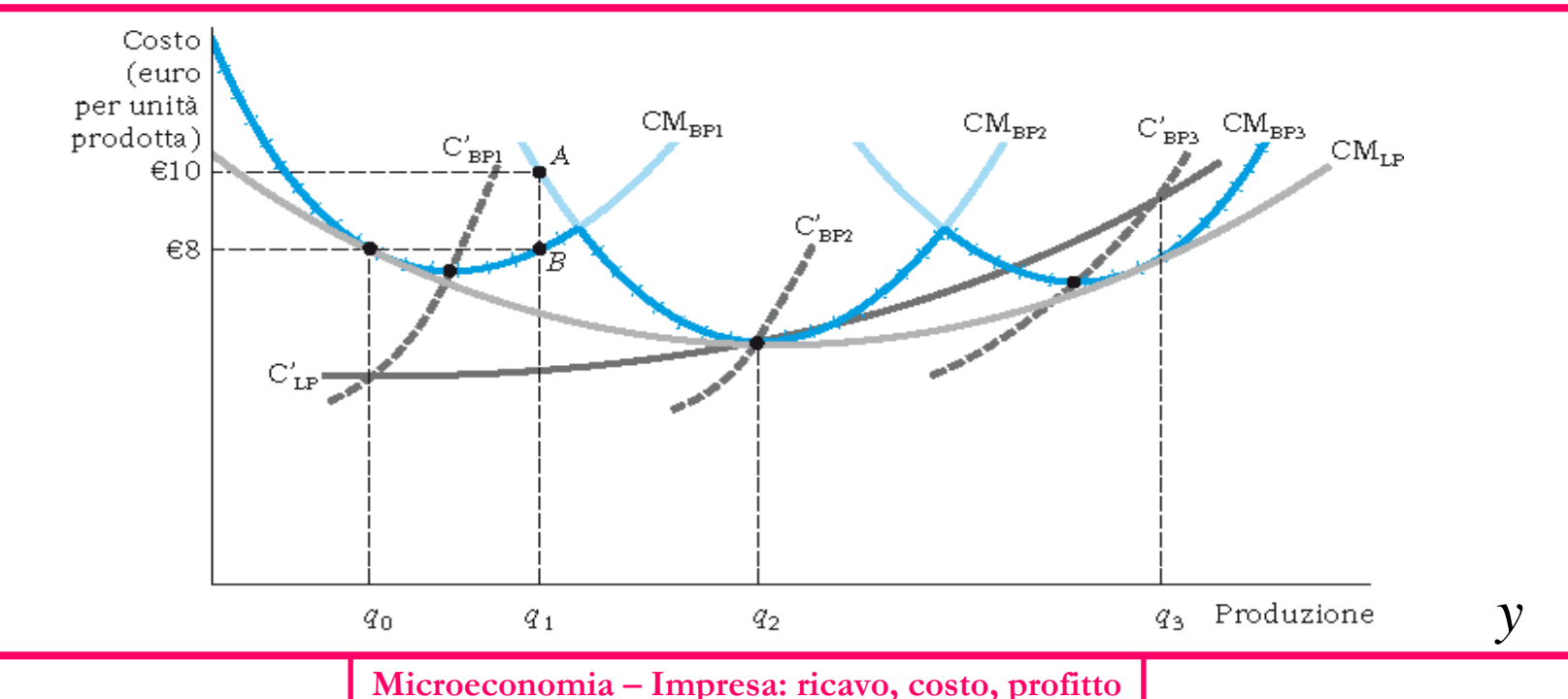

**30**

# **Riassumiamo: le tipologie di costo**

- **Costi totali**
- **Costi fissi e costi variabili**
- **Costi medi e costi marginali**
- **Costi medi di breve e di lungo periodo**
- •**Costi medi e rendimenti di scala**

# **Un esempio**

#### TABELLA 7.1 I costi di un'impresa.

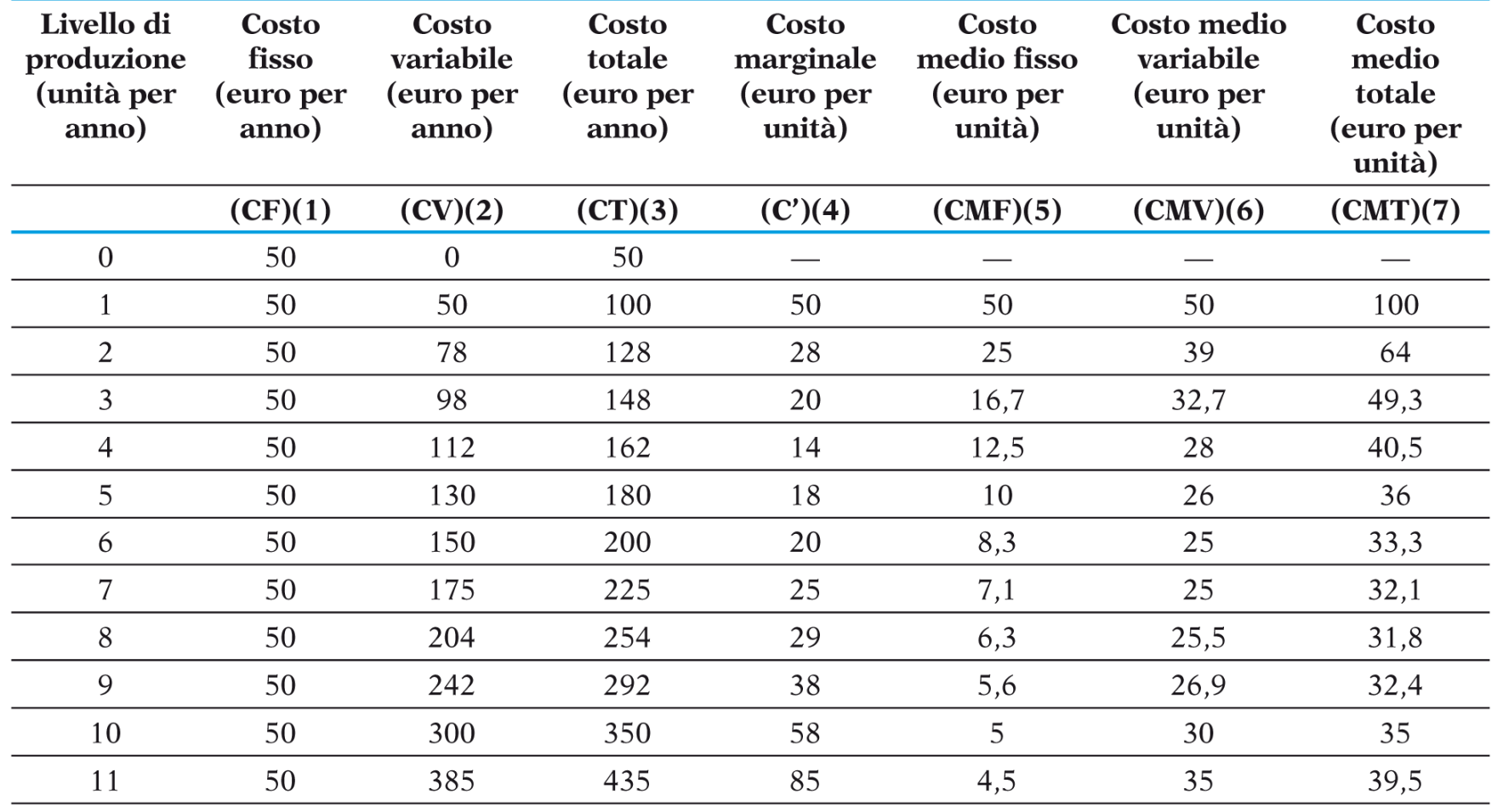

**31**

**Microeconomia – Impresa: ricavo, costo, profitto**